# Implementing Digital Construction as an integrated process not an added-on process

By: Mohamed Adel

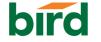

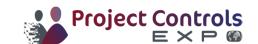

### How is BIM/VDC is currently adopted?

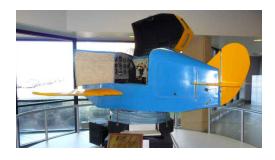

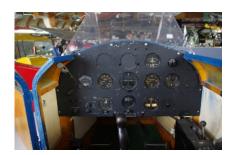

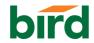

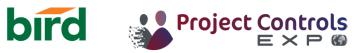

## What is Digital Construction?

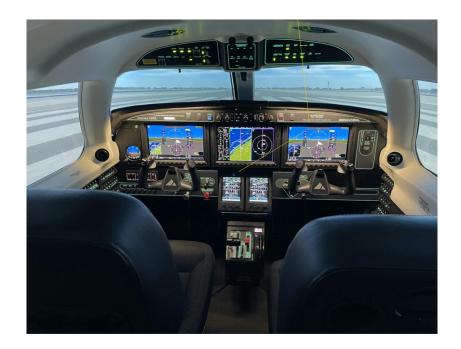

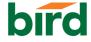

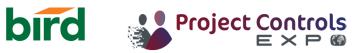

### How is BIM/VDC is currently adopted?

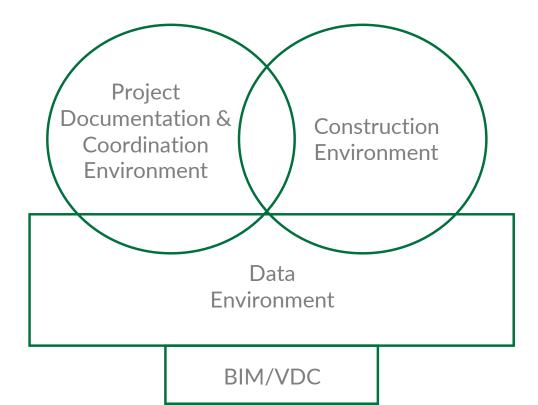

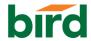

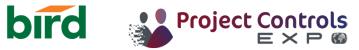

### **Construction Environment**

- 1. Master Schedule Visualization
- 2. Static Logistics
- 3. Dynamic Logistics
- 4. Lookahead Schedule
- 5. Progress Tracking
- 6. Master Schedule updates

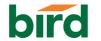

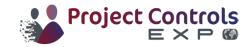

#### **Master Schedule Visualization**

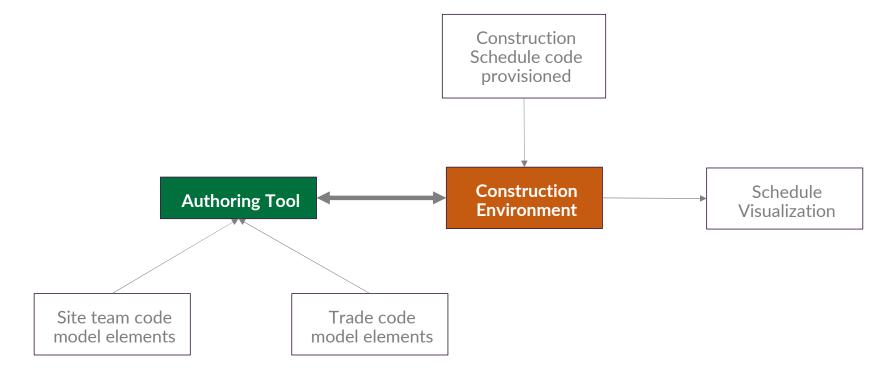

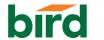

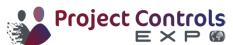

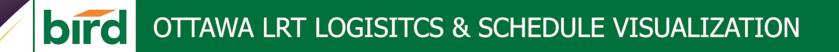

## Schedule Visualization

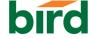

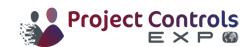

### **Dynamic Logistics**

Site conditions scanned

# **Construction Environment**

Dynamics Logistics

Construction Schedule analyzed for challenging logistics

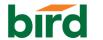

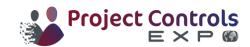

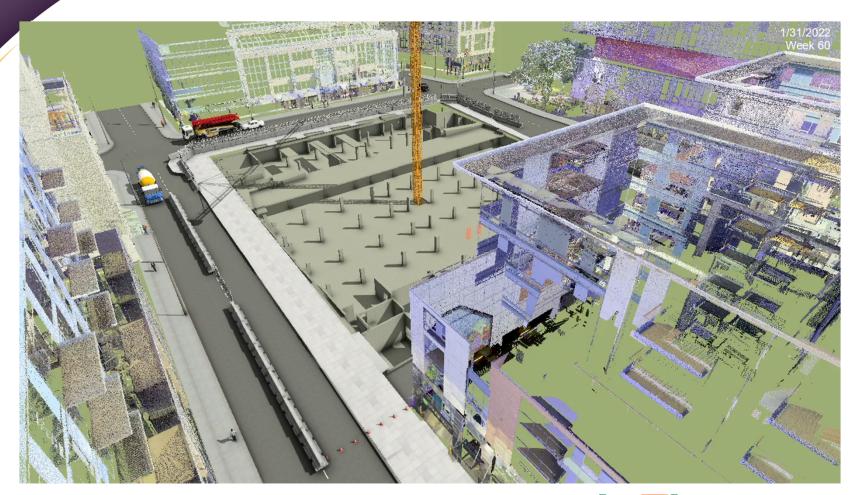

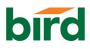

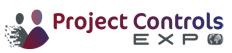

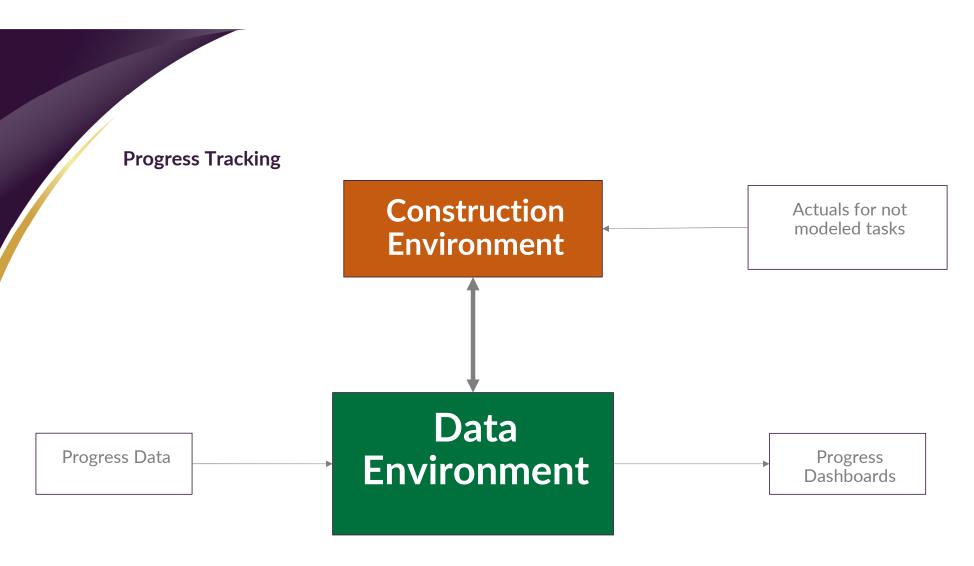

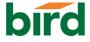

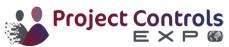

### **Progress Dashboards**

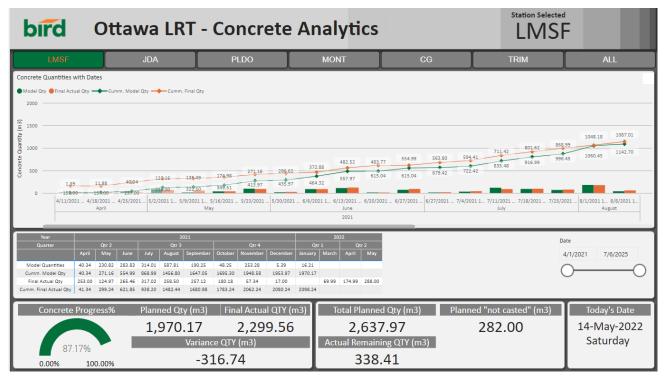

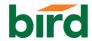

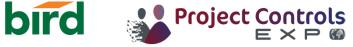

# **THANK YOU**

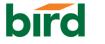

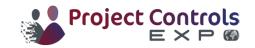